## **<expand-bar> and <expand-item>**

Creates ExpandBar and ExpandItem widget. Example : **<expand-bar style="SWT.V\_SCROLL"> <composite id="item1" style="SWT.BORDER"> <row-layout type="SWT.VERTICAL" /> <label text="comp1"></label> <label text="comp2"></label> <text style="SWT.BORDER | SWT.MULTI"/> </composite> <expand-item \_control="item1" text="Expand Item1" expanded="true" > </expand-item> <composite id="item2" > <row-layout/> <label text="comp434"></label> <text style="SWT.BORDER"/> <button style="SWT.RADIO" text="Click me"/> </composite> <expand-item \_control="item2" text="Expand Item2" > </expand-item>**

 **</expand-bar>**

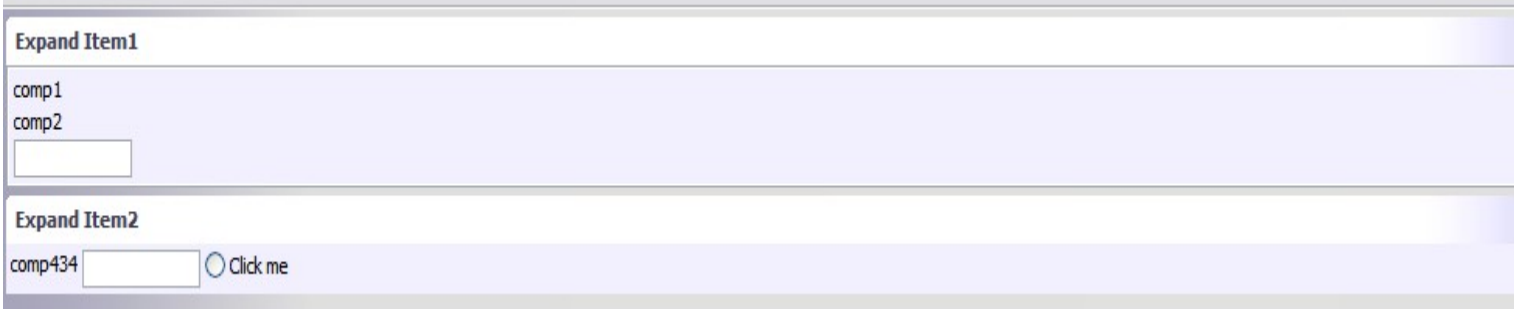